## **IN1010 uke 2**

Gruppe 4

# **Agenda**

- Arrayer, Array vs ArrayList
- For-løkker og arrayer
- Intro til Oblig 1, 2D arrays
- Eksempel livekoding: Lesing og skriving til fil
- Jobbe med oppgaver/oblig!

### **Arrays og for-loops**

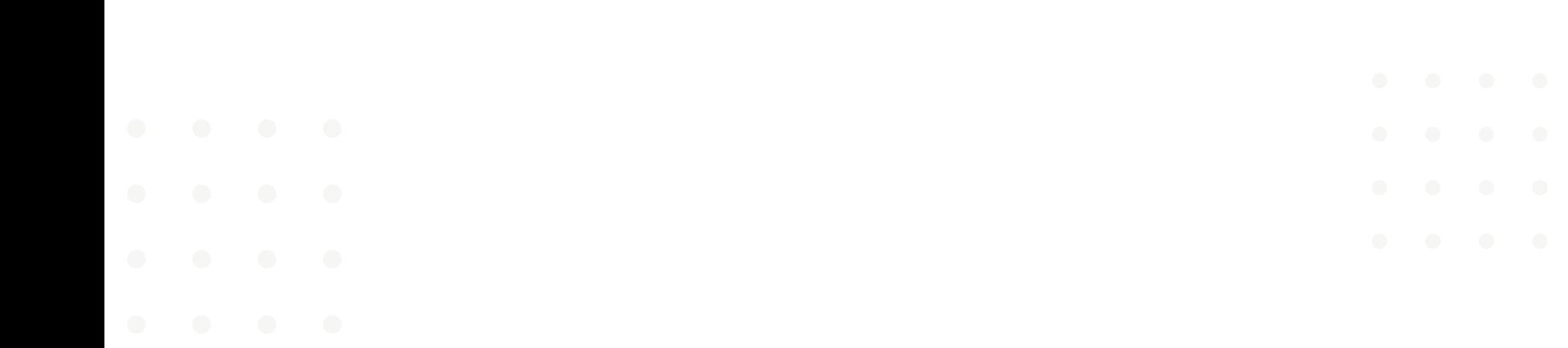

### **Arrays i Java vs lister i Python**

● Forskjeller/likheter?

Noen eksempler:

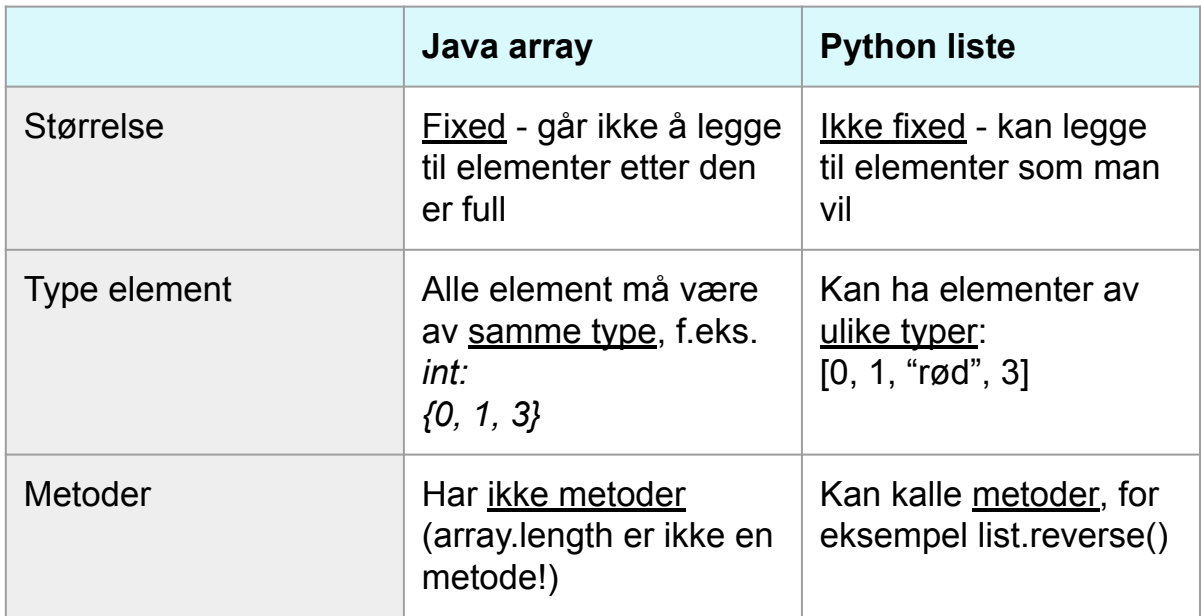

#### public class Test {

```
Run | Debug
public static void main(String[] args) {
   int[] tall = new int[3];
   tall[0] = 11;tall[1] = 2;ugyldig indeks!
   tall[2] = 50;tall[3] = 32;
```
### **ArrayList**

● "Smartere" array i Java (men ikke like rask)

Hvordan lage arrays vs ArrayLists:

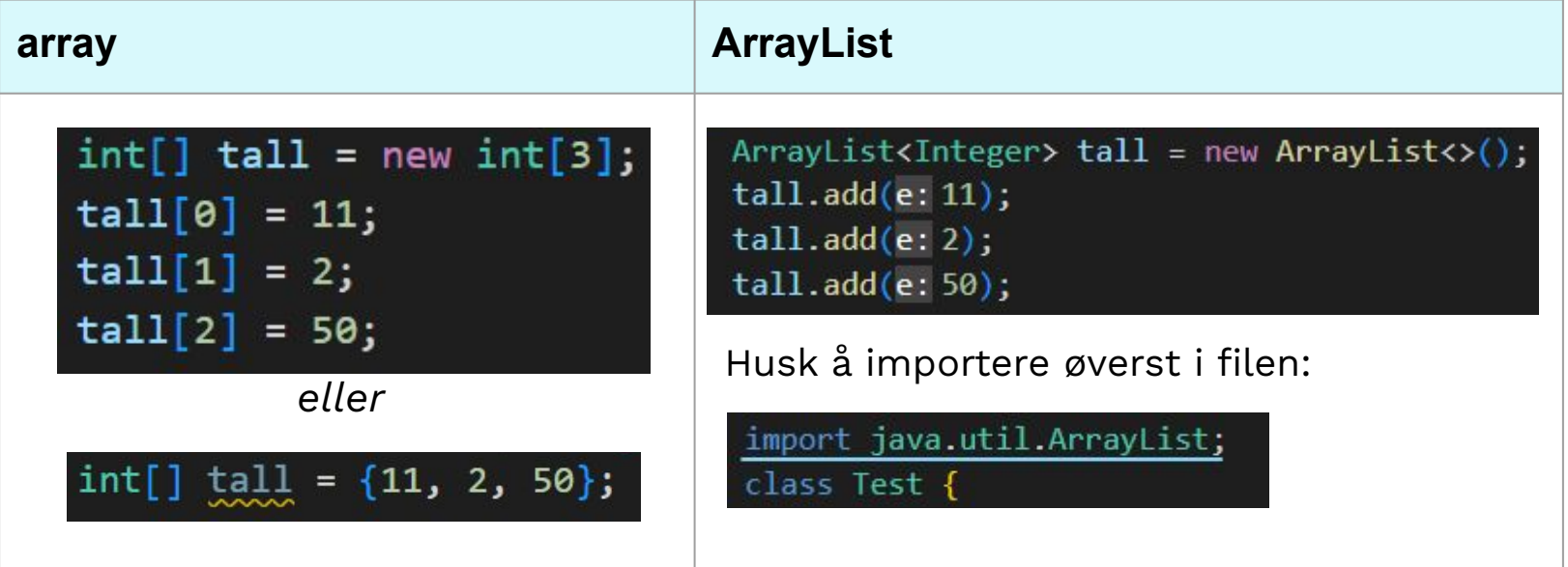

## **Gå gjennom array med for-loop**

int[] tallListe =  $\{11, 2, 50\}$ ;

#### **Vanlig for-loop:**

for (int i = 0; i < tallListe.length; i++) { System.out.println(tallListe[i]);

Output:

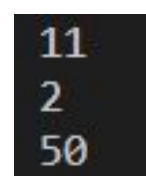

#### **"for each"-loop:**

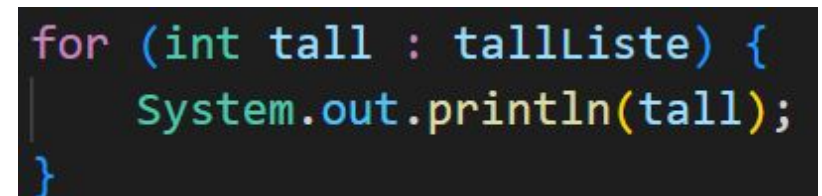

### **Oblig 1 og 2D arrays**

### **[Oblig 1](https://www.uio.no/studier/emner/matnat/ifi/IN1010/v23/Obligatoriske-innleveringer/Oblig-1/)**

- Frist 13. februar
- 3 testfiler skal ikke leveres
- Skal bruke 2D array for rutenettet

### **2D Array**

● Bare en array som inneholder arrays

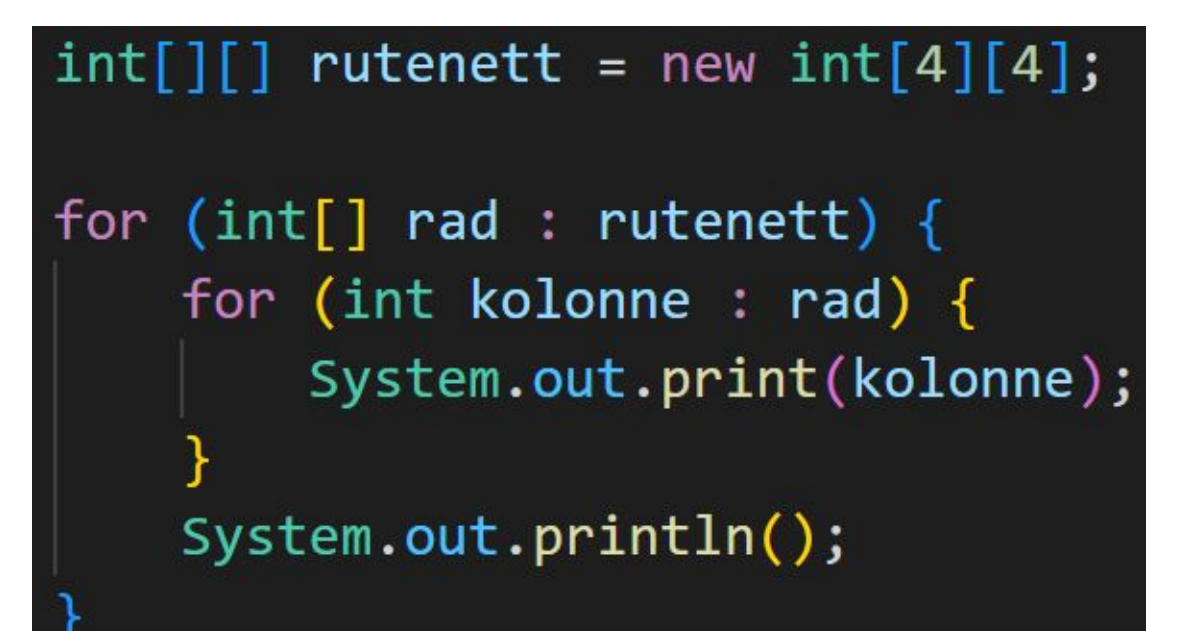

#### **2D Array**

Eksempelbilde fra forelesningen 30. jan: Eksempel hvis

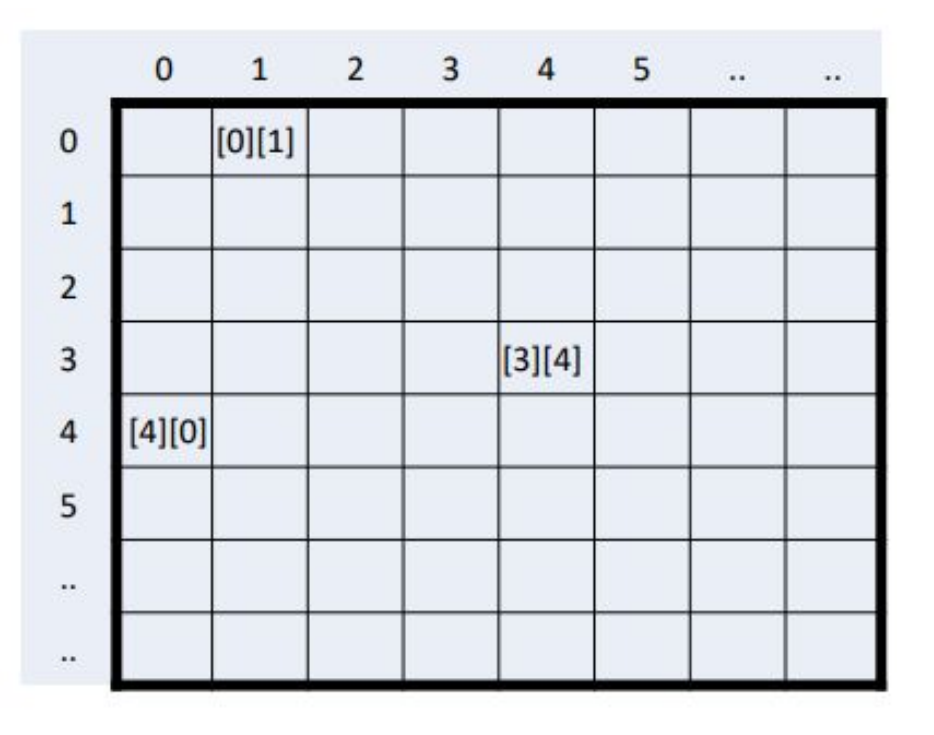

fyller inn elementer:

{ $\{1, 2, 3, 4\}$ ,<br> $\{1, 2, 3, 4\}$ ,  ${1, 2, 3, 4},$  $\{1, 2, 3, 4\}\};$ 

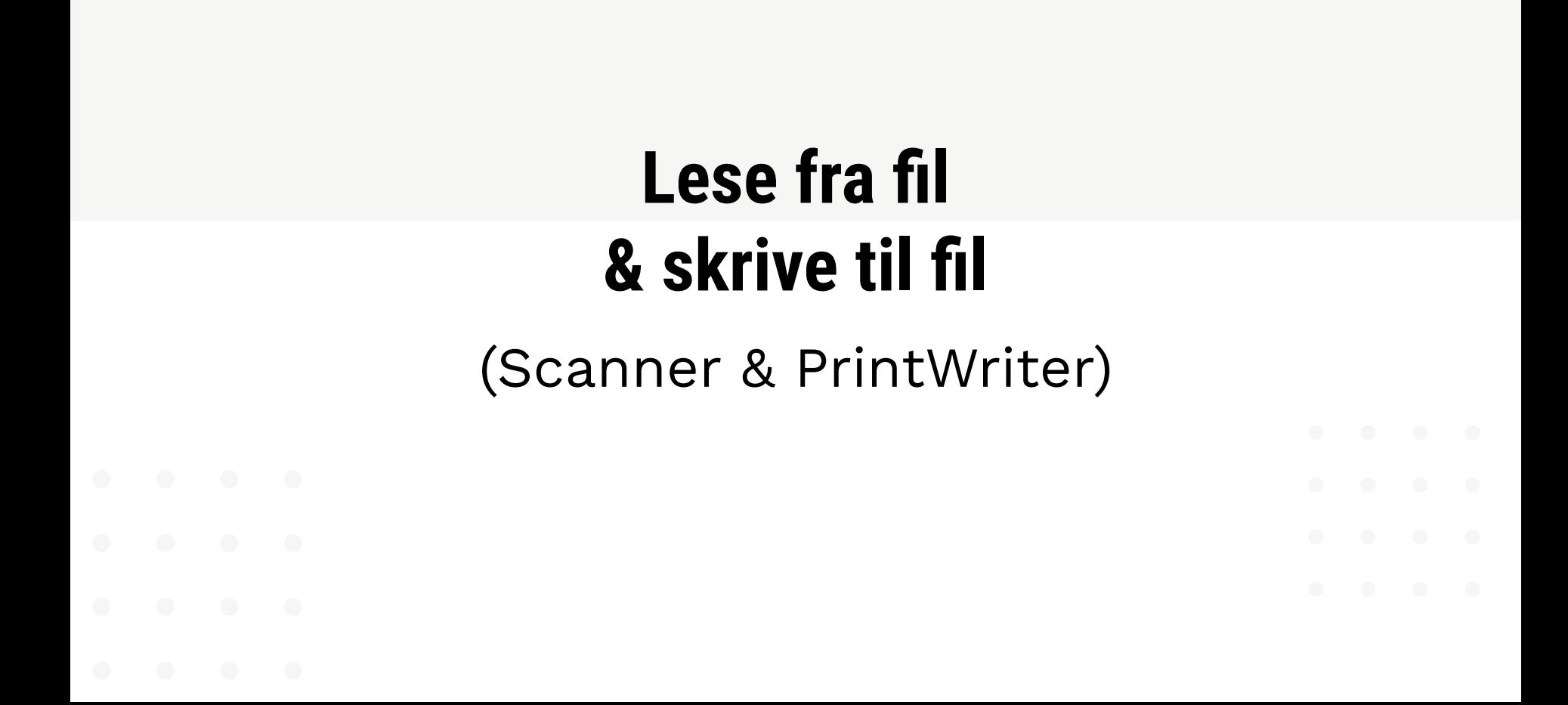

#### **Exceptions**

● Hva skjer hvis filen vi vil lese fra ikke finnes?

public static void main(String[] args) { Scanner fil = new Scanner(new File(pathname: "minfil.txt"));

#### **Exceptions - throws**

public static void main(String[] args) throws FileNotFoundException { Scanner  $fil$  = new Scanner(new File(pathname: "minfil.txt"));

#### $\rightarrow$  Kan kjøre filen, men får "stygg" feilmelding hvis ikke filen finnes:

Exception in thread "main" java.io.FileNotFoundException: minfil.txt (The system cann ot find the file specified)

- at java.base/java.io.FileInputStream.open0(Native Method)
- at java.base/java.io.FileInputStream.open(FileInputStream.java:216)
- at java.base/java.io.FileInputStream.<init>(FileInputStream.java:157)
- at java.base/java.util.Scanner.<init>(Scanner.java:639)
- at Matbutikk.main(Matbutikk.java:7)

#### **Exceptions -** *try, catch*

```
Scanner fil = null;try {
    fill = new Scanner(new File(pathname: "minfill.txt"));catch (Exception e) { }System.out.println(x: "Kunne ikke lese filen minfil.txt!");
    System.exit(status: 1);
```
#### Kunne ikke lese filen minfil.txt!

#### **Kodeeksempel: Matbutikk**

## **Jobb med oppgaver!**

IN1010 Emnesiden → Grupper → Gruppe  $4 \rightarrow Uke2$ 

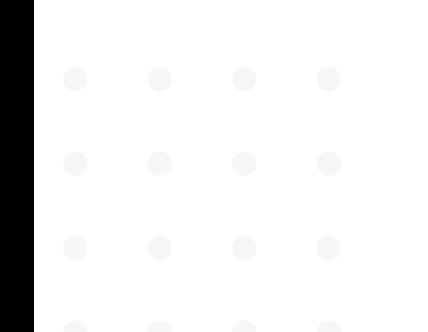